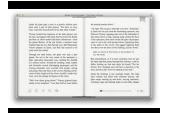

COMPOSE AND ANSWER YOUR OWN QUESTION OR DESIGN 2

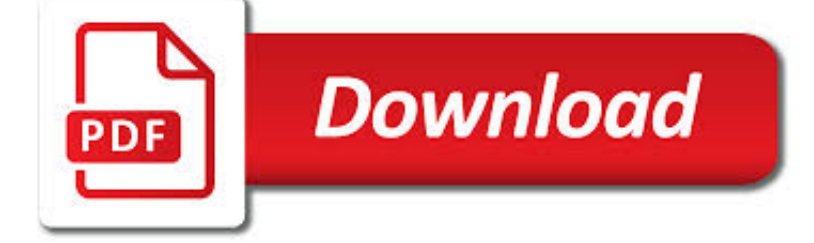

COMPOSE AND ANSWER YOUR PDF

**Download** 

CORE ACADEMIC SKILLS FOR EDUCATORS: WRITING - ETS HOME

**Download** 

WORDLE - FREQUENTLY ASKED QUESTIONS

**Download** 

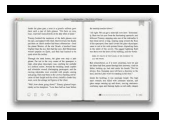

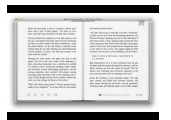

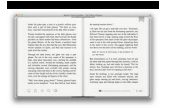

#### **compose and answer your pdf**

The Praxis Study Companion 2 Welcome to the Praxis Study Companion Welcome to The Praxis®Study Companion Prepare to Show What You Know You have been working to acquire the knowledge and skills you need for your teaching career.

#### **Core Academic Skills for Educators: Writing - ETS Home**

Is Java installed and working properly? Wordle uses the Java browser plugin. Your first troubleshooting step is to verify that Java is installed properly, and that ...

# **Wordle - Frequently Asked Questions**

How to Add a PDF to a Kindle. This wikiHow teaches you how to move a PDF file onto a Kindle eBook reader or the Kindle mobile app. You can use a registered Kindle's "Send-to-Kindle" email address to send the PDF to your Kindle via email,...

# **How to Add a PDF to a Kindle (with Pictures) - wikiHow**

Microsoft outlook is now automatically converting pdf files into word. I clicked on something by accident. How do I - Answered by a verified Email technician

#### **Microsoft outlook is now automatically converting pdf**

Hi, First of all, I would like to thank you for taking your time to answer these questions. This interview will be published in Wiken, a magazine dedicated to Arts &

# **Hi, First of all, I would like to thank you for taking**

"The Core Rules of Netiquette" Learn Netiquette basics by reading this concise overview of network etiquette excerpted from the book Netiquette by Virginia Shea.Shea's "Core Rules"are the classic introduction to the subject and are widely cited in cyberspace.

#### **Netiquette Home Page -- A Service of Albion.com**

ImageMagick Examples - Introductory Notes What is ImageMagick? A No-Holds-Barred Summary ImageMagick is designed for batch processing of images. That is, it allow you to combine image processing operations in a script (shell, DOS, Perl, PHP, etc.) so the operations can be applied to many images, or as a sub-system of some other tool, such as a Web application, video processing tool, panorama ...

#### **ImageMagick v6 Examples - Convert, Edit, Or Compose Bitmap**

GDPR Consultation: As a result of this blog post I am getting asked lots of questions about the GDPR but I am not a data protection consultant. One of my clients is a GDPR consultancy. If you have any questions about any of the topics raised in this post or the GDPR in general they have agreed to offer you a free 30 minute consultation to try and answer as many of your questions as possible.

#### **GDPR Compliance for Email Marketing. A - Compose Agency**

Date: Subject: 14-03-2019: Revised Result: Final selection of Neha Singh for the post of Fireman Driver in Bihar Fire Services. (Advt. No. 01/2018) 09-02-2019: Results: Finally selected candidates for the post of Driver Constable & Fireman Driver in Bihar Police/Bihar Fire Services. (Advt. No. 01/2018) 07-12-2018: Important Notice: Download e-Admit Card for DET of Driver Constable in Bihar ...

#### **CSBC Website**

How to Email a Scanned Document. This wikiHow teaches you how to send a document you've scanned to another person via email. Scan the document you want to send. The process for doing so will vary depending on your scanner and the computer...

#### **How to Email a Scanned Document - wikiHow**

\*Using a combination of drawing, dictating, and writing to compose narratives (stories), opinion, and expository (informational) pieces \*With guidance and support respond

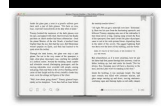

# **Kindergarten: (Reading Literary, Informational, Foundational)**

menu (C), select To Do (D).. You can also access assignments from your Calendar (A) and choose to see them by day, week or month (B). To see assignments due on a particular day, simply click the day. To access all of the assignments within a particular class, click the class name (A).

# **Dsa Student**

Give your users access to the world's best PDF solution while maintaining the highest levels of security and compliance. With Adobe Acrobat, you get peace of mind knowing your PDF is secure and that our PDF tools integrate seamlessly into your current apps and systems, including Microsoft Office 365 and Microsoft Information Protection solutions.

#### **Adobe Acrobat DC | Adobe Document Cloud**

4 Outside the United States enter your PIN number. In the United States and Canada enter 3 followed by your PIN number. In some small countries enter 2 followed by your PIN number. Refer to your Welcome Letter or website for a current list of these countries.

# **USER GUIDE - ekit**

4 TOEFL EXAM ESSENTIALS will demonstrate how to answer test questions in that part of the exam. These tutorials are not scored, and you can spend as much

#### **TOEFL Exam Essentials - elibrary.bsu.az**

After you've finished your flyover of the passage, take a few seconds and compose a tentative mental summary of what you've just read. Try to sort out the details you picked up on and arrange them into a

#### **Accuplacer Test Study Guide**

Dolphins' SEA Lab (Seeking Excellence through Advancement) Bloom's Taxonomy and Critical Thinking Level 2: Comprehension – demonstrating understanding of facts and ideas by organizing, comparing, translating, interpreting, giving descriptions and stating main ideas.

# **Bloom's Taxonomy and Critical Thinking - Mariely Sanchez**

Answer Column 3A 3B 3C 3D 3E Do Not Write in this Space. For PICO's Use Only. SCORE: – f d ed. – – f d ed. – Name: \_\_\_\_\_ 3D In the figure, the whole numbers from 1 through 7 are to be placed, one per square. The sum of the numbers in the left column, the

#### **January 16, 2018 - moems.org**

10/13/2008 7:21 AM #. Hi, A Godly day to you all. Your article has brought very good insight regarding the origins of the Genesis account. Reading them has reinforced my faith in the inerrancy of the Bible.

#### **From What Did Moses Compose Genesis?**

TThhee SSiixx LLeevveellss ooff QQuueessttiioonniinngg Le evvell l11 d–– KKnnoowwleedge Exhibit memory of previouslylearned materials by recalling facts, terms, basic

#### **TThhee SSiixx LLeevveellss ooff QQuueessttiioonniinngg**

9. Understanding and creating iflamez. This is the 8th official JWildfire tutorial and shows how to understand and create iflamez.. The tutorial itself is provided as pdf file, and there is an example image provided.

# **JWildfire tutorials – The Official JWildfire Blog**

Download 1984 Study Guide Subscribe now to download this study guide, along with more than 30,000 other titles. Get help with any book. Download PDF Summary

#### **1984 Summary - eNotes.com**

What Makes a Good Bibliography? For a Good Bibliography, You Should Answer "Yes" to Every Question: Have you included at least 3 sources of written information on your subject?

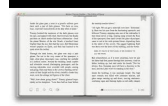

sonatribe.com

# **Writing a Bibliography (examples of APA & MLA styles)**

Learn about Purdue University's College of Liberal Arts, a college focused on strengthening the Undergraduate Experience, enhancing Graduate Education, and promoting Faculty Excellence.

# **Search // Purdue College of Liberal Arts**

How to Write a Paper in Scientific Journal Style and Format (pdf) Bates College http://abacus.bates.edu/~ganderso/biology/resources/writing/HTWsections.html 5 3.

# **The Structure, Format, Content, and Style of a Journal**

Story Map Concepts Use simple maps to visualize the stories you tell about your software Users A map tells a story about a type of person doing something to reach a

# **Story Map Concepts - Jeff Patton & Associates**

PARTICIPATION AND ATTENDANCE (20%) I give partial credit to positive, enthusiastic, and productive class participation, but never penalize the quiet student. Punctual and regular attendance is part of your contract with the class.

# **ENG 101: INTRODUCTION TO LITERATURE**

View and Download Samsung Galaxy S7 edge user manual online. Galaxy S7 edge Cell Phone pdf manual download. Also for: Galaxy s7, Galaxy s6.

# **SAMSUNG GALAXY S7 EDGE USER MANUAL Pdf Download.**

Grade 3 Mathematics . Going Green Performance Task. Smarter Balanced Mathematics Grade 3 Scoring Guide 3. 1 . Use . Table 1. to help you answer this question.

# **Smarter Balanced Assessment Consortium**

1 Best Practices for Developing Effective E-Newsletter Content These guidelines will help you plan and compose a compelling e-newsletter. The tips

# **Best Practices for a Successful E-Newsletter Content**

TOC i Table of Contents Phone Basics .....8

# **User Guide - AT&T® Official**

English–Old Norse Dictionary compiled by Ross G. Arthur In parentheses Publications Linguistics Series Cambridge, Ontario 2002

# **English–Old Norse Dictionary - York University**

Browse and contribute to our growing collection of in-depth VULTR tutorials and documentation.

#### **Vultr Docs - Articles, Tutorials, and Guides on Getting**

Focussed Analytical Research of Existing Products - This is research fully focussed on features and functions of existing products, that will help you design your product.. Focussed Ergonomics Research based on the Direct Needs of the Client. Focussed Questionnaire : SPECIFICATION

#### **Design Process Index Page - Technology Student**

DuckDuckGo supports search syntax you can use to fine-tune your queries. Search operators:

# **DuckDuckGo Search Syntax - DuckDuckGo Community Platform**

Install from Unix Source • Install from Windows Source. Chances are, ImageMagick is already installed on your computer if you are using some flavor of Unix, and its likely not installed if you are using some form of Windows.

# **Install from Source @ ImageMagick**

When you are sending an attachment tell your respondent what the name of the file is, what program it is saved in, and the version of the program.

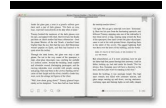

# **Email Etiquette - LinkedIn**

FTLN 0042 So from that spring whence comfort seemed to FTLN 0043 30 come FTLN 0044 Discomfort swells. Mark, King of Scotland, mark: FTLN 0045 No sooner justice had, with valor armed, FTLN 0046 Compelled these skipping kerns to trust their heels, FTLN 0047 But the Norweyan lord, surveying vantage, FTLN 0048 35 With furbished arms and new supplies of men, FTLN 0049 Began a fresh assault.

# **Macbeth - Folger Digital Texts**

To respond to a Wells Fargo Secure Email, follow these steps: Select Reply, Reply to All, or Forward at the top or bottom of your Secure Email.; Compose your response and add an attachment if desired. Note you cannot add an attachment from a tablet or mobile device.